# Aula 5

### Equação de autovalores para o spin

$$
\begin{cases}\n\hat{S}_z \psi = m_s \hbar \psi \\
\hat{S}^2 \psi = s (s+1) \hbar^2 \psi\n\end{cases}\n\hat{S}^2 = \hat{S}_x^2 + \hat{S}_y^2 + \hat{S}_z^2
$$

#### Operadores de spin

$$
\hat{S}_x = \frac{\hbar}{2} \begin{pmatrix} 0 & 1 \\ 1 & 0 \end{pmatrix} \quad \hat{S}_y = \frac{\hbar}{2} \begin{pmatrix} 0 & -i \\ i & 0 \end{pmatrix} \quad \hat{S}_z = \frac{\hbar}{2} \begin{pmatrix} 1 & 0 \\ 0 & -1 \end{pmatrix}
$$

#### Operadores de spin

$$
\hat{S}_x = \frac{\hbar}{2} \begin{pmatrix} 0 & 1 \\ 1 & 0 \end{pmatrix} \quad \hat{S}_y = \frac{\hbar}{2} \begin{pmatrix} 0 & -i \\ i & 0 \end{pmatrix} \quad \hat{S}_z = \frac{\hbar}{2} \begin{pmatrix} 1 & 0 \\ 0 & -1 \end{pmatrix}
$$

Autoestados de S<sub>z</sub>

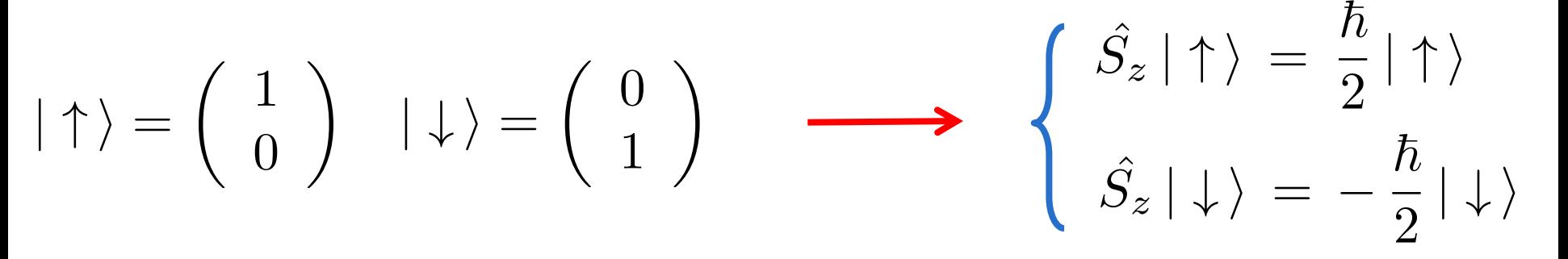

Operador no autoestado "errado"  $\hat{S}_x | \uparrow \rangle = ?$  $\hat{S}_x | \uparrow \rangle =$  $\hbar$ 2  $\left(\begin{array}{cc} 0 & 1 \\ 1 & 0 \end{array}\right)$   $\left(\begin{array}{cc} 1 \\ 0 \end{array}\right)$ ◆ =  $\hbar$ 2  $\begin{pmatrix} 0 \\ 0 \end{pmatrix}$ 1 ◆ =  $\hbar$  $\frac{1}{2}$  |  $\downarrow$   $\rangle$ 

Não é equação de autovalores !!!

Autoestados dos operadores  $S_x e S_y$ 

$$
\hat{S}_z = \frac{\hbar}{2} \left( \begin{array}{cc} 1 & 0 \\ 0 & -1 \end{array} \right) \qquad \hat{S}_x = \frac{\hbar}{2} \left( \begin{array}{cc} 0 & 1 \\ 1 & 0 \end{array} \right) \qquad \hat{S}_y = \frac{\hbar}{2} \left( \begin{array}{cc} 0 & -i \\ i & 0 \end{array} \right)
$$

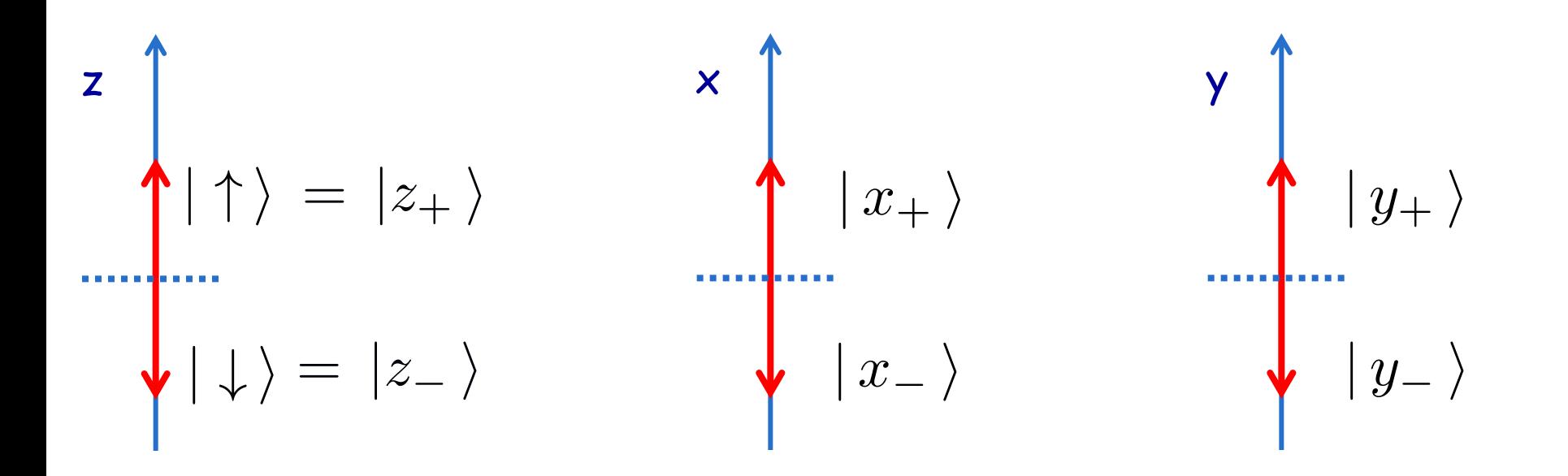

# Aula 6

Autoestados, espaços, álgebra linear

Autovalores e autoestados de S<sub>x</sub>

Medidas SG sequenciais

## Autoestados de spin

#### Para estudar o formalismo de spin vamos usar :

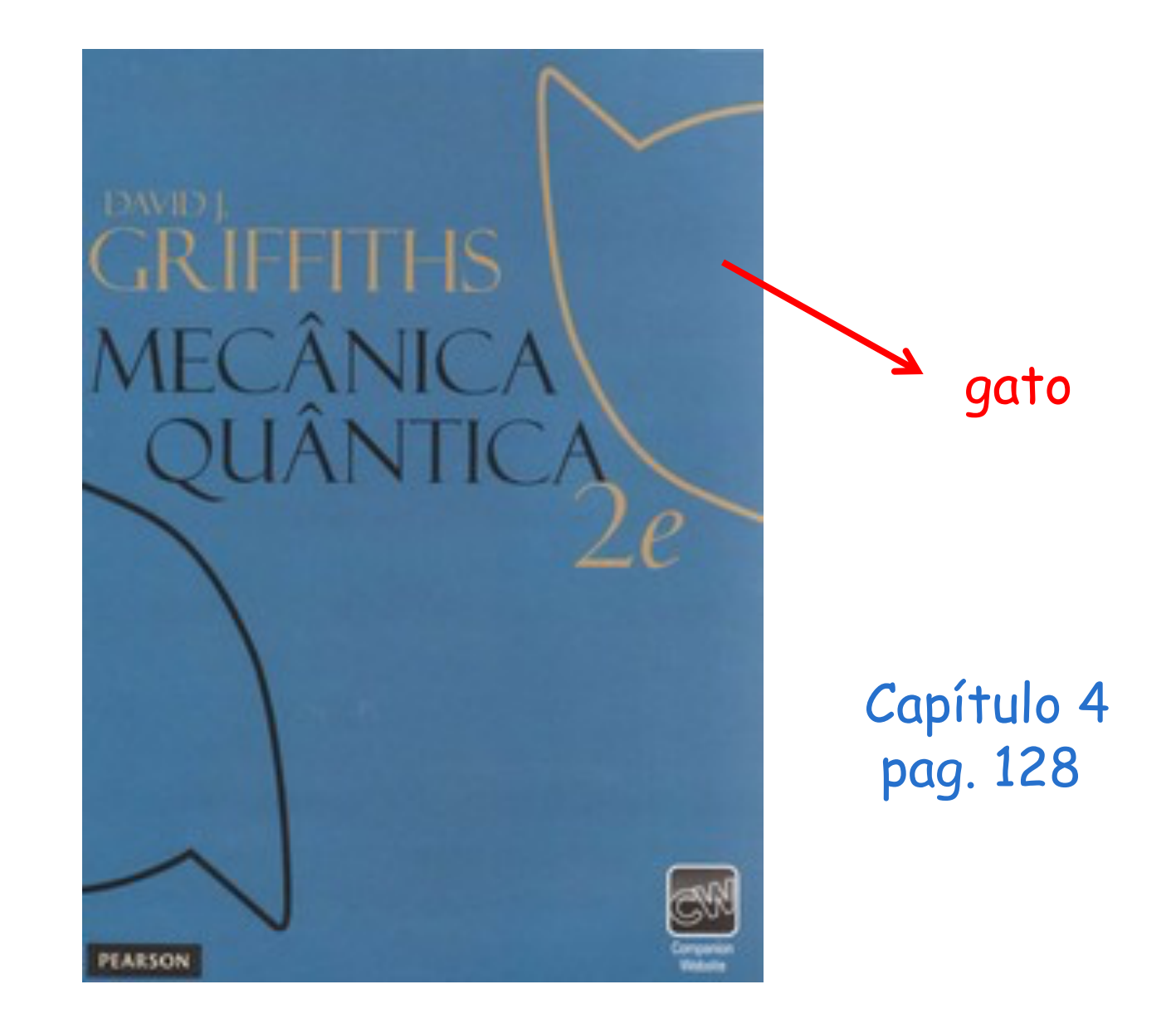

#### Espaço vetorial de duas dimensões

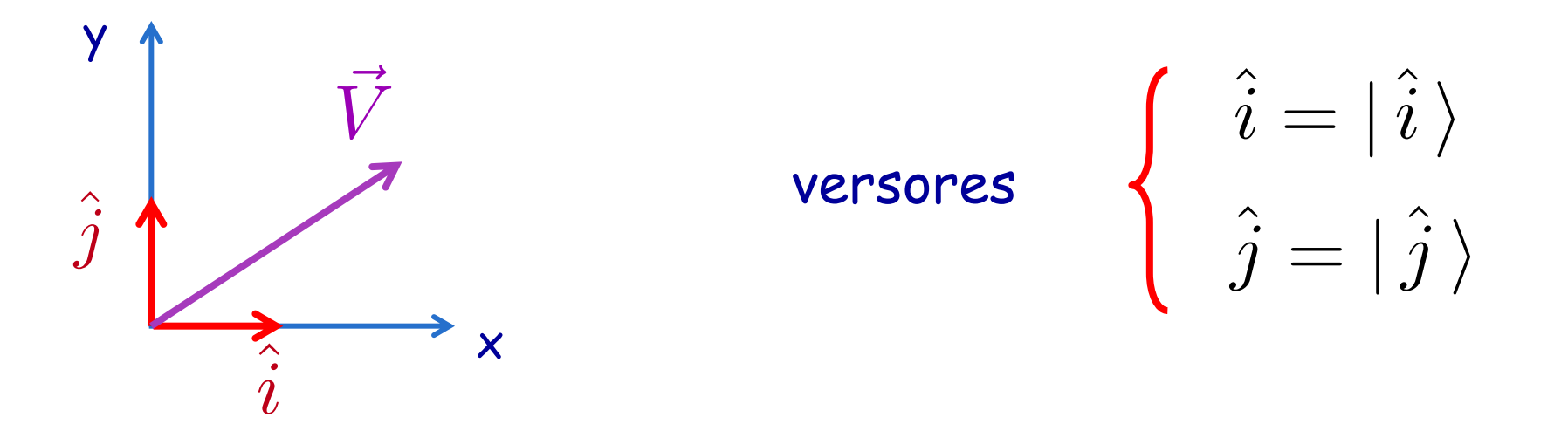

Normalizados: 
$$
\hat{i} \cdot \hat{i} = \langle \hat{i} | \hat{i} \rangle = 1
$$
  $\hat{j} \cdot \hat{j} = \langle \hat{j} | \hat{j} \rangle = 1$ 

\nOrtogonais:  $\hat{i} \cdot \hat{j} = \langle \hat{i} | \hat{j} \rangle = 0$   $\hat{j} \cdot \hat{i} = \langle \hat{j} | \hat{i} \rangle = 0$ 

Formam uma base !

 $V$ etor genérico:  $\qquad \vec{V} = V_x \hat{i} + V_y \hat{j} = V_x |\hat{i}\rangle + V_y |\hat{j}\rangle$ 

#### Autoestados de  $S^2$  e  $S_z$

$$
|\uparrow\rangle = \left(\begin{array}{c} 1 \\ 0 \end{array}\right) \qquad \qquad |\downarrow\rangle = \left(\begin{array}{c} 0 \\ 1 \end{array}\right)
$$

Autoestado adjunto = transposto do complexo conjugado

$$
(|\uparrow\rangle^*)^T = |\uparrow\rangle^{\dagger} = \langle \uparrow |
$$
  

$$
\langle \uparrow | = (1 \ 0) \qquad \langle \downarrow | = (0 \ 1)
$$

#### Produto escalar

$$
\langle \uparrow | \downarrow \rangle = (1 \ 0) \begin{pmatrix} 0 \\ 1 \end{pmatrix} = 0
$$
  
\n $\langle \downarrow | \uparrow \rangle = (0 \ 1) \begin{pmatrix} 1 \\ 0 \end{pmatrix} = 0$   
\n $\langle \uparrow | \uparrow \rangle = (1 \ 0) \begin{pmatrix} 1 \\ 0 \end{pmatrix} = 1$   
\n $\langle \downarrow | \downarrow \rangle = (0 \ 1) \begin{pmatrix} 0 \\ 1 \end{pmatrix} = 1$ 

ortonormais !

$$
|\uparrow\rangle = \begin{pmatrix} 1 \\ 0 \end{pmatrix} | \downarrow\rangle = \begin{pmatrix} 0 \\ 1 \end{pmatrix} \text{ Formam uma base!}
$$
  
Vector genérico:  $|s\rangle = a | \uparrow\rangle + b | \downarrow\rangle$   
 $\langle s | = a^* \langle \uparrow | + b^* \langle \downarrow |$   
Normalizado:  $\langle s | s \rangle = 1$   
 $[a^* \langle \uparrow | + b^* \langle \downarrow |] \cdot [a | \uparrow \rangle + b | \downarrow \rangle] =$   
 $a^*a + b^*b = |a|^2 + |b|^2 = 1$ 

#### No espaço real:

#### No espaço vetorial abstrato:

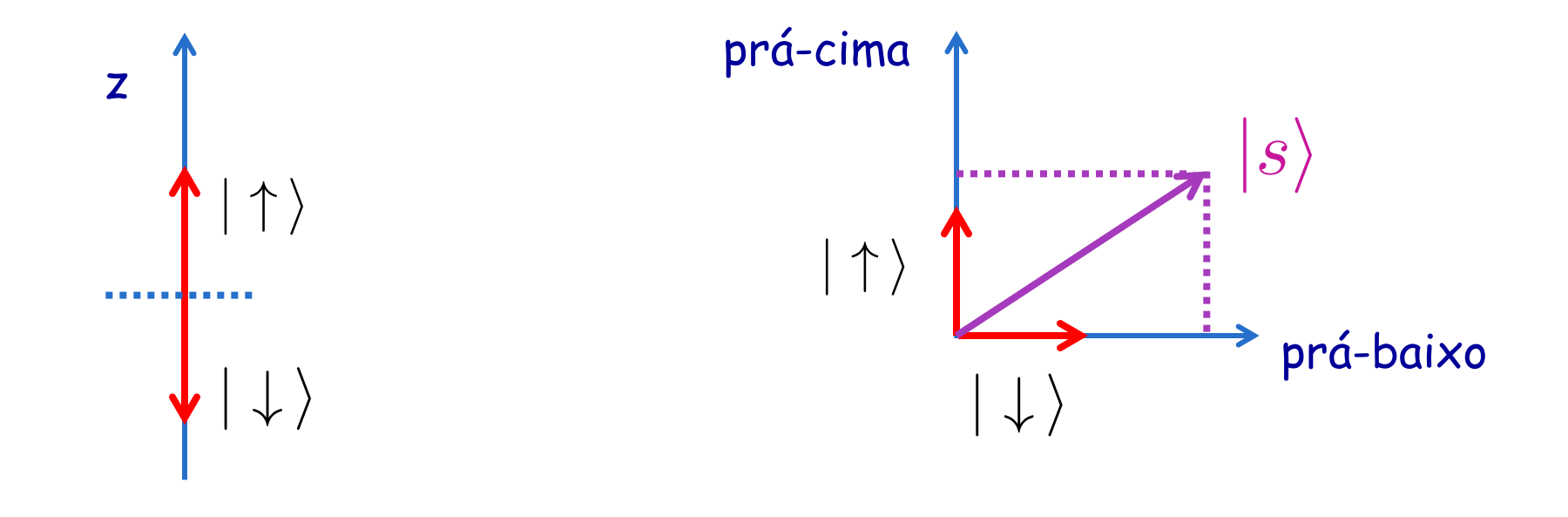

$$
|s\,\rangle\,=\,a\,|\uparrow\,\rangle\,+\,b\,|\downarrow\,\rangle
$$

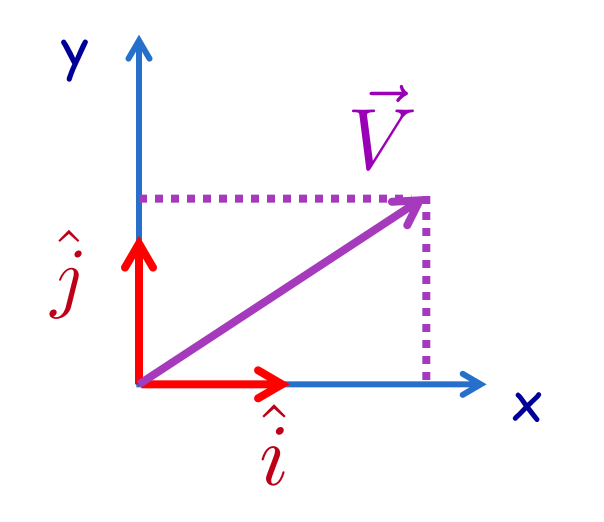

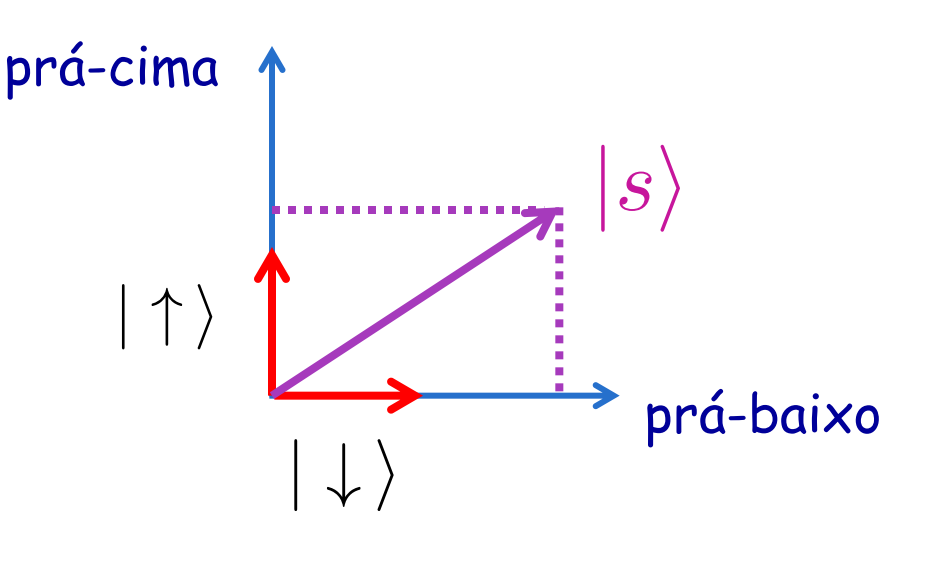

$$
\vec{V} = V_x | \hat{i} \rangle + V_y | \hat{j} \rangle \qquad |s \rangle = a | \uparrow \rangle + b | \downarrow \rangle
$$

$$
|s\,\rangle\,=\,a\,|\uparrow\,\rangle\,+\,b\,|\downarrow\,\rangle
$$

Interpretação geométrica Interpretação probabilística

$$
P(\mid \uparrow \rangle) \, = \, |a|^2
$$

 $P(|\downarrow\rangle) = |b|^2$ 

Probabilidade de observar o "spin prá cima"

Probabilidade de observar o "spin prá baixo"

Exemplos

\n
$$
|s\rangle = \frac{1}{\sqrt{2}} | \uparrow \rangle + \frac{1}{\sqrt{2}} | \downarrow \rangle
$$
\na

\n
$$
|a|^2 = \frac{1}{2} \quad \text{50 % prá cima} \quad |b|^2 = \frac{1}{2} \quad \text{50 % prá baixo}
$$
\n
$$
|s\rangle = i\frac{\sqrt{3}}{2} | \uparrow \rangle + \frac{1}{2} | \downarrow \rangle
$$
\n
$$
|a|^2 = \frac{3}{4} \quad \text{75 % prá cima} \quad |b|^2 = \frac{1}{4} \quad \text{25 % prá baixo}
$$
\n10.11

Medimos 100 sistemas idênticos, no mesmo estado |s >

Em 75 vezes encontramos o "spin prá cima"

#### Observação sobre a medição

$$
|s\,\rangle\,=\,\frac{1}{\sqrt{2}}\,|\uparrow\,\rangle\,+\,\frac{1}{\sqrt{2}}\,|\downarrow\,\rangle
$$

Antes da medida o elétron está num estado de superposição !

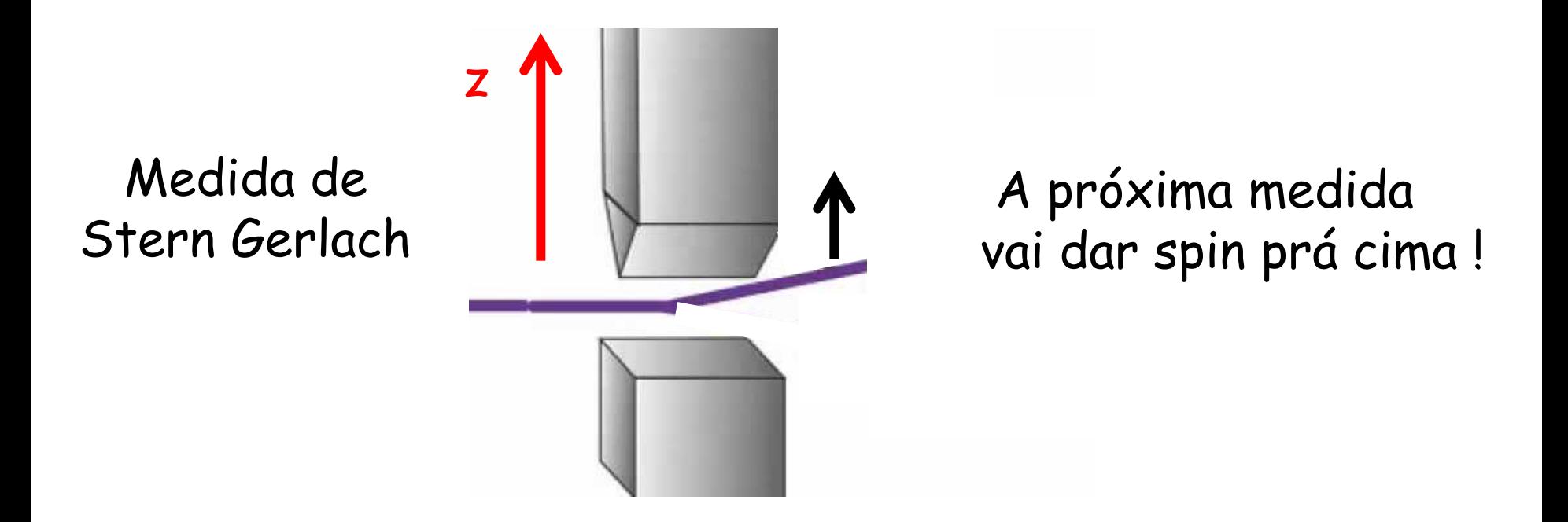

Depois da medida o elétron está no estado de "spin prá cima"

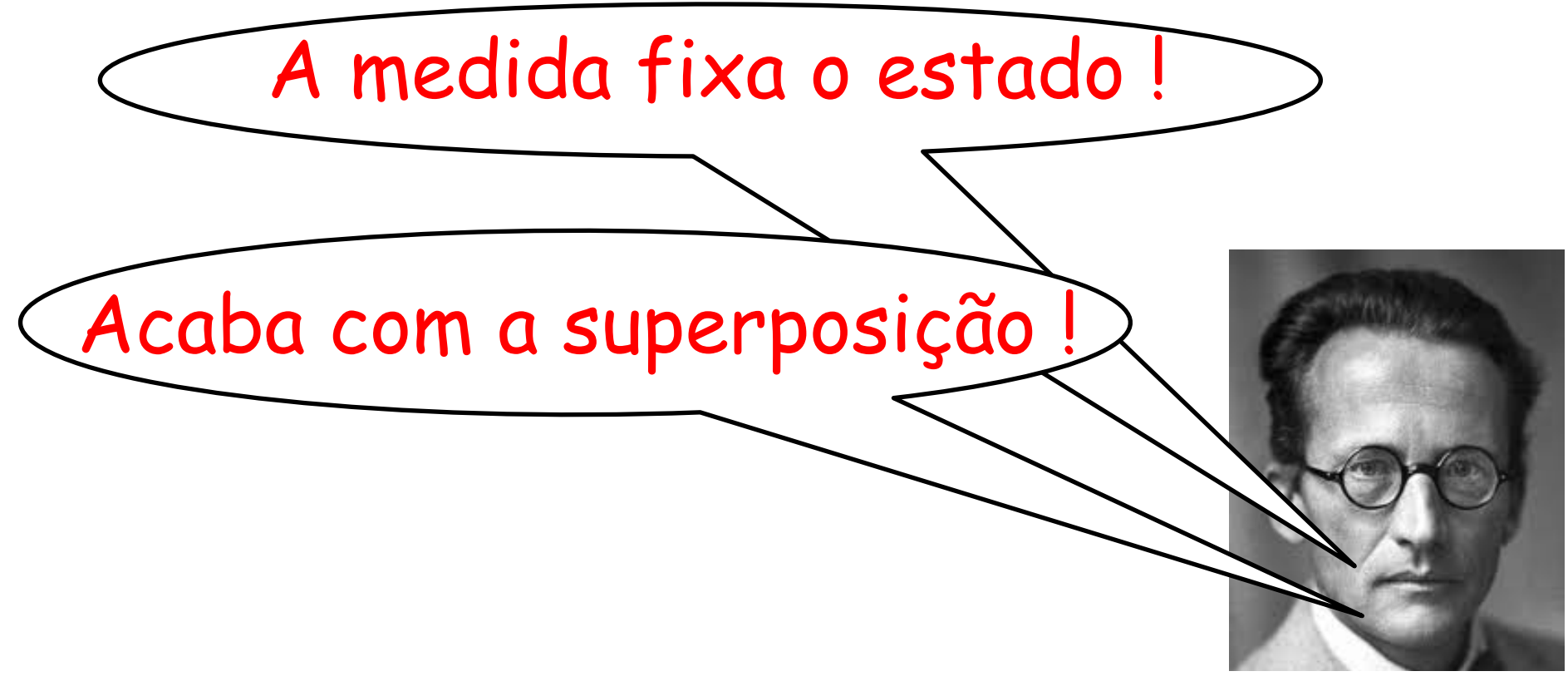

Schroedinger

### "Colapso" da função de onda !

#### Operadores de spin

$$
\hat{S}_x = \frac{\hbar}{2} \begin{pmatrix} 0 & 1 \\ 1 & 0 \end{pmatrix} \quad \hat{S}_y = \frac{\hbar}{2} \begin{pmatrix} 0 & -i \\ i & 0 \end{pmatrix} \quad \hat{S}_z = \frac{\hbar}{2} \begin{pmatrix} 1 & 0 \\ 0 & -1 \end{pmatrix}
$$

Autoestados de S<sub>z</sub>

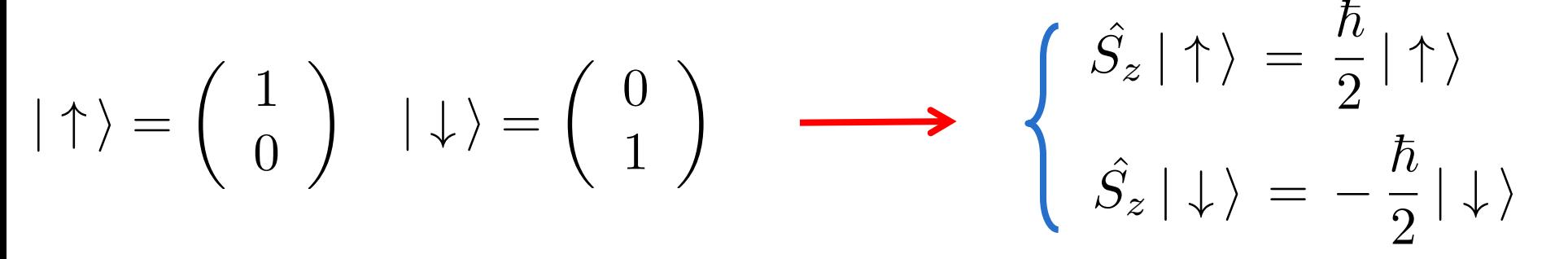

Operador no autoestado "errado"  $\hat{S}_x | \uparrow \rangle = ?$  $\hat{S}_x | \uparrow \rangle =$  $\hbar$ 2  $\left(\begin{array}{cc} 0 & 1 \\ 1 & 0 \end{array}\right)$   $\left(\begin{array}{cc} 1 \\ 0 \end{array}\right)$ ◆ =  $\hbar$ 2  $\begin{pmatrix} 0 \\ 0 \end{pmatrix}$ 1 ◆ =  $\hbar$  $\frac{1}{2}$  |  $\downarrow$   $\rangle$ 

Não é equação de autovalores !!!

#### Autoestados e autovalores de  $S_{x}$

$$
\hat{S}_x |x\rangle = a |x\rangle \qquad \hat{S}_x = \frac{\hbar}{2} \begin{pmatrix} 0 & 1 \\ 1 & 0 \end{pmatrix} |x\rangle = \begin{pmatrix} \alpha \\ \beta \end{pmatrix}
$$

$$
\frac{\hbar}{2} \begin{pmatrix} 0 & 1 \\ 1 & 0 \end{pmatrix} \begin{pmatrix} \alpha \\ \beta \end{pmatrix} = a \begin{pmatrix} \alpha \\ \beta \end{pmatrix} \longrightarrow \frac{\hbar}{2} \begin{pmatrix} \beta \\ \alpha \end{pmatrix} = a \begin{pmatrix} \alpha \\ \beta \end{pmatrix}
$$

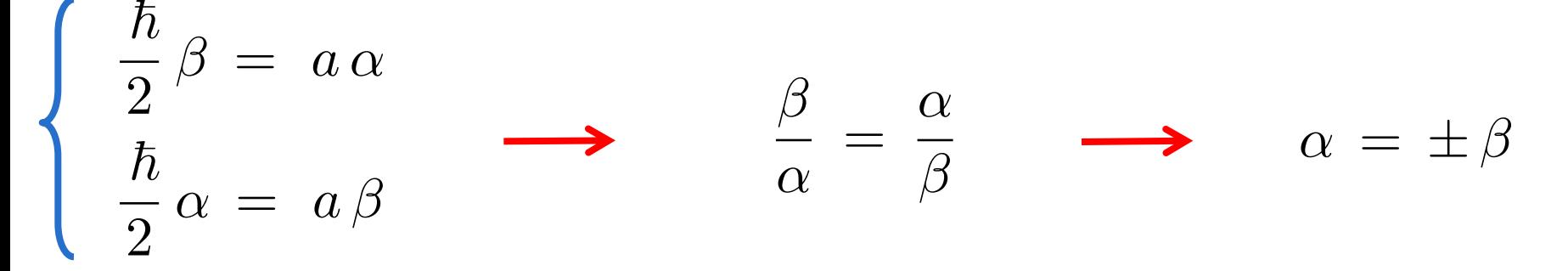

 $\beta = \alpha$ 

 $\hbar$ 2  $\left(\begin{array}{cc} 0 & 1 \\ 1 & 0 \end{array}\right)$   $\left(\begin{array}{cc} \alpha \\ \alpha \end{array}\right)$ ◆ = *a*  $\int \alpha$  $\alpha$ ◆  $a =$  $\hbar$ 2

$$
\beta\,=\,\alpha
$$

$$
\frac{\hbar}{2}\left(\begin{array}{cc}0&1\\1&0\end{array}\right)\left(\begin{array}{c}\alpha\\ \alpha\end{array}\right) = a\left(\begin{array}{c}\alpha\\ \alpha\end{array}\right) \longrightarrow a = \frac{\hbar}{2}
$$

$$
\beta = -\alpha
$$

$$
\frac{\hbar}{2}\left(\begin{array}{cc}0&1\\1&0\end{array}\right)\left(\begin{array}{c}\alpha\\-\alpha\end{array}\right) = a\left(\begin{array}{c}\alpha\\-\alpha\end{array}\right) \longrightarrow \boxed{a=-\frac{\hbar}{2}}
$$

#### Resumo

$$
|x_{+}\rangle = \alpha \begin{pmatrix} 1 \\ 1 \end{pmatrix}
$$

$$
\hat{S}_{x} | x_{+}\rangle = \hat{S}_{x} \begin{pmatrix} \alpha \\ \alpha \end{pmatrix} = \frac{\hbar}{2} \begin{pmatrix} \alpha \\ \alpha \end{pmatrix}
$$

$$
|\,x_{-}\,\rangle\,=\,\alpha\,\left(\begin{array}{c}1\\-1\end{array}\right)
$$

$$
\hat{S}_x | x_{-} \rangle = \hat{S}_x \begin{pmatrix} \alpha \\ -\alpha \end{pmatrix} = -\frac{\hbar}{2} \begin{pmatrix} \alpha \\ -\alpha \end{pmatrix}
$$

#### Constante é determinada pela normalização

$$
\langle x_+ | x_+ \rangle = 1
$$
  $\alpha (1 \ 1) \alpha \begin{pmatrix} 1 \\ 1 \end{pmatrix} = 1$   $\alpha = \frac{1}{\sqrt{2}}$ 

$$
\langle x_{-} | x_{-} \rangle = 1
$$
  $\alpha (1 - 1) \alpha \begin{pmatrix} 1 \\ -1 \end{pmatrix} = 1$   $\alpha = \frac{1}{\sqrt{2}}$ 

$$
|x_{+}\rangle = \frac{1}{\sqrt{2}} \begin{pmatrix} 1 \\ 1 \end{pmatrix}
$$

$$
|x_{-}\rangle = \frac{1}{\sqrt{2}} \begin{pmatrix} 1 \\ -1 \end{pmatrix}
$$

$$
\langle x_{+} | x_{-} \rangle = 0
$$

$$
\langle x_{-} | x_{+} \rangle = 0
$$

Ortogonais e normalizados : formam uma base

Duas bases

 $|$   $|$   $|$  $|x-\rangle$  $|x_{+}\rangle$   $|x_{-}\rangle$ *|* " i *|* # i  $| \uparrow \rangle = \alpha | x_+ \rangle + \beta | x_- \rangle$  $(1)$ 0 ◆  $= \alpha$ 1  $\overline{\sqrt{2}}$  $(1)$ 1  $+ \beta \frac{1}{4}$  $\overline{\sqrt{2}}$  $\begin{pmatrix} 1 \end{pmatrix}$  $-1$ ◆  $1 =$  $\alpha$  $\overline{\sqrt{2}}$  $+\frac{\beta}{4}$  $\overline{\sqrt{2}}$  $(1\ 0)\begin{pmatrix}1\\0\end{pmatrix}$ 0 ◆  $=\begin{pmatrix} 1 & 0 \end{pmatrix} \alpha$ 1  $\overline{\sqrt{2}}$  $(1)$ 1  $+ (1 \ 0) \beta - \frac{1}{4}$  $\overline{\sqrt{2}}$  $\begin{pmatrix} 1 \end{pmatrix}$  $-1$ ◆

$$
\begin{pmatrix} 1 \ 0 \end{pmatrix} = \alpha \frac{1}{\sqrt{2}} \begin{pmatrix} 1 \ 1 \end{pmatrix} + \beta \frac{1}{\sqrt{2}} \begin{pmatrix} 1 \ -1 \end{pmatrix}
$$
  
\n
$$
(0 \ 1) \begin{pmatrix} 1 \ 0 \end{pmatrix} = (0 \ 1) \alpha \frac{1}{\sqrt{2}} \begin{pmatrix} 1 \ 1 \end{pmatrix} + (0 \ 1) \beta \frac{1}{\sqrt{2}} \begin{pmatrix} 1 \ -1 \end{pmatrix}
$$
  
\n
$$
0 = \frac{\alpha}{\sqrt{2}} - \frac{\beta}{\sqrt{2}}
$$
  
\n
$$
\begin{cases} 0 = \frac{\alpha}{\sqrt{2}} - \frac{\beta}{\sqrt{2}} \\ 1 = \frac{\alpha}{\sqrt{2}} + \frac{\beta}{\sqrt{2}} \end{cases} \qquad \alpha = \beta = \frac{1}{\sqrt{2}}
$$

$$
|\uparrow\rangle = \frac{1}{\sqrt{2}} |x_+\rangle + \frac{1}{\sqrt{2}} |x_-\rangle
$$

<sup>p</sup><sup>2</sup> *<sup>|</sup> <sup>x</sup>* <sup>i</sup> 50 % - 50 %

Stern - Gerlach Sequencial

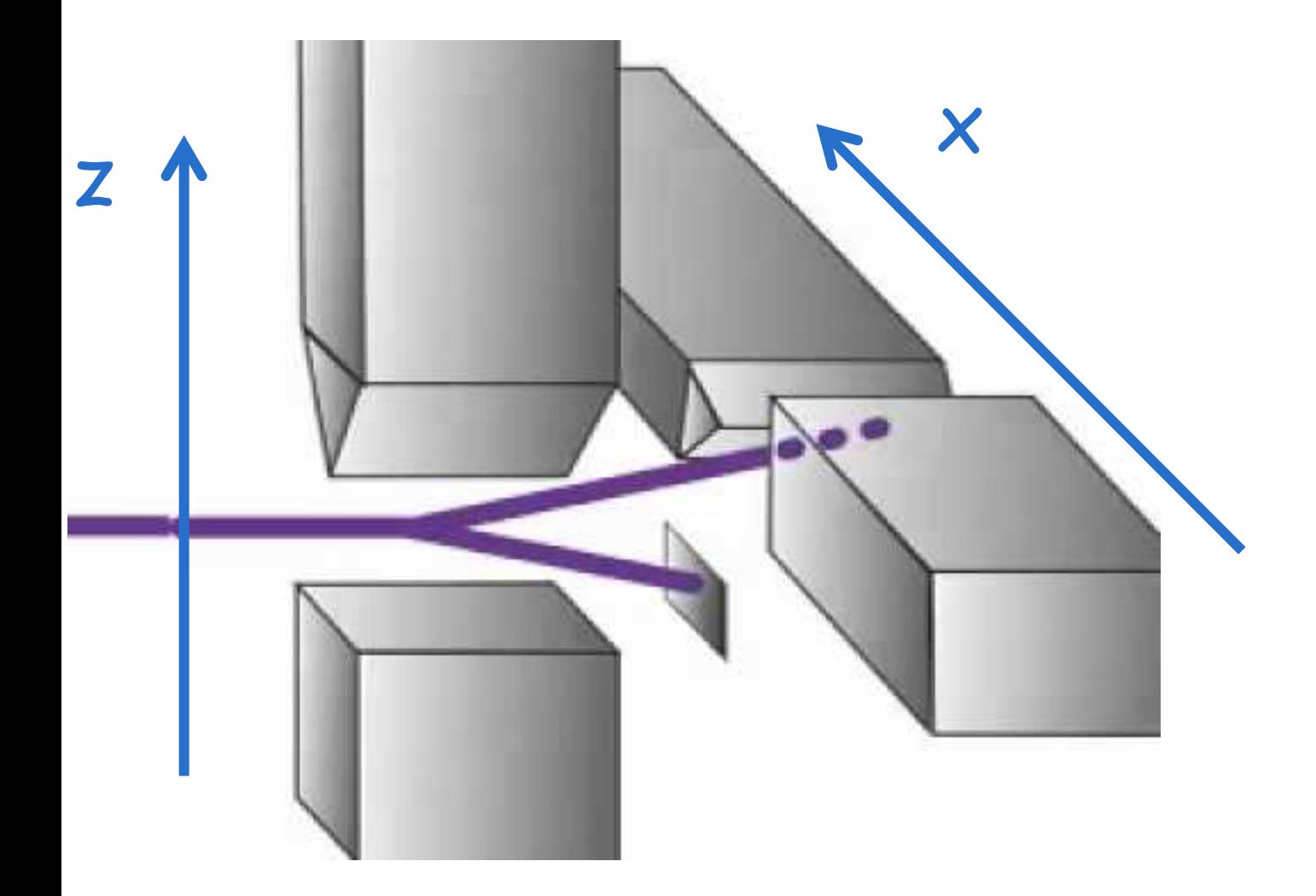

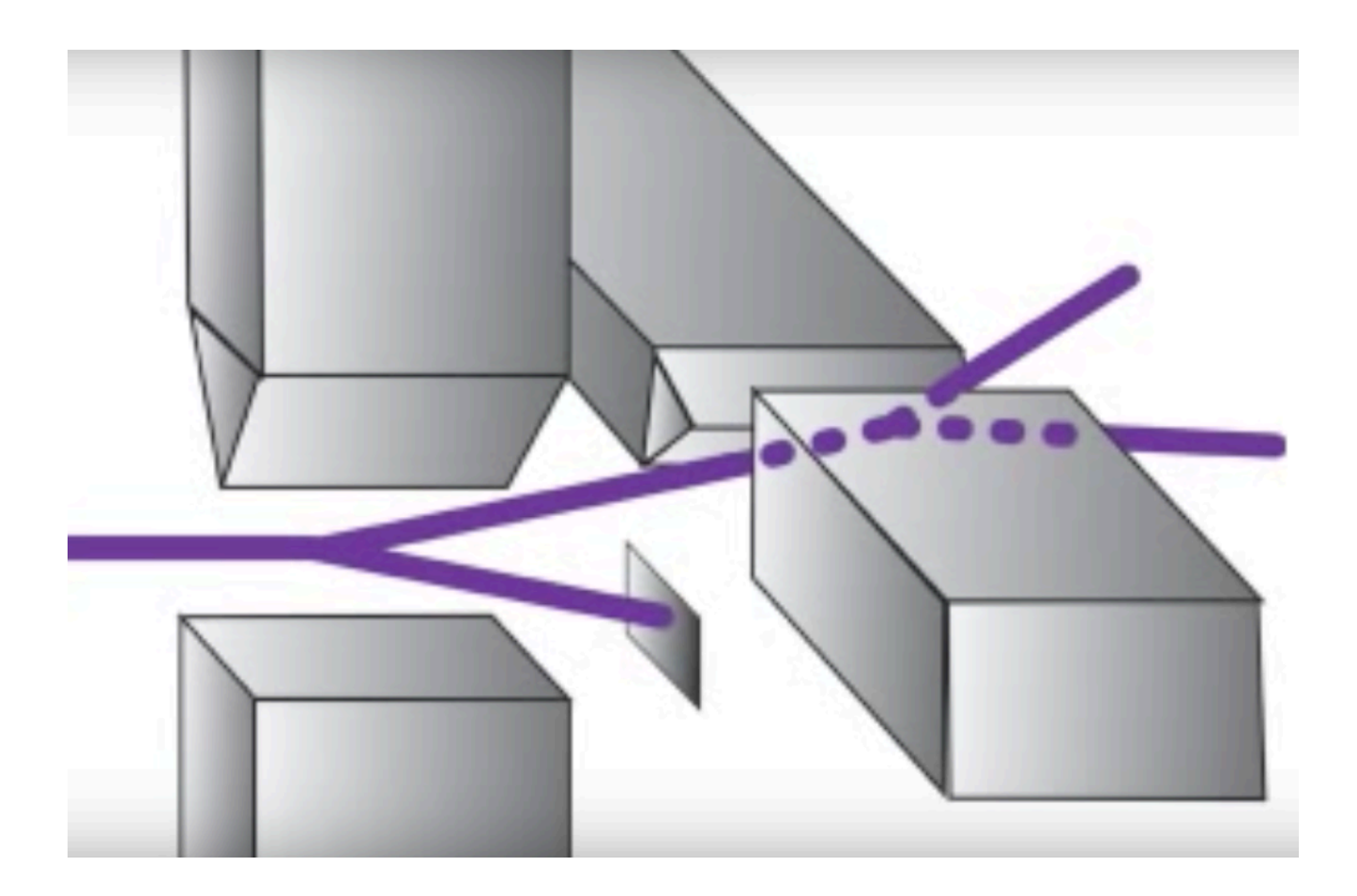

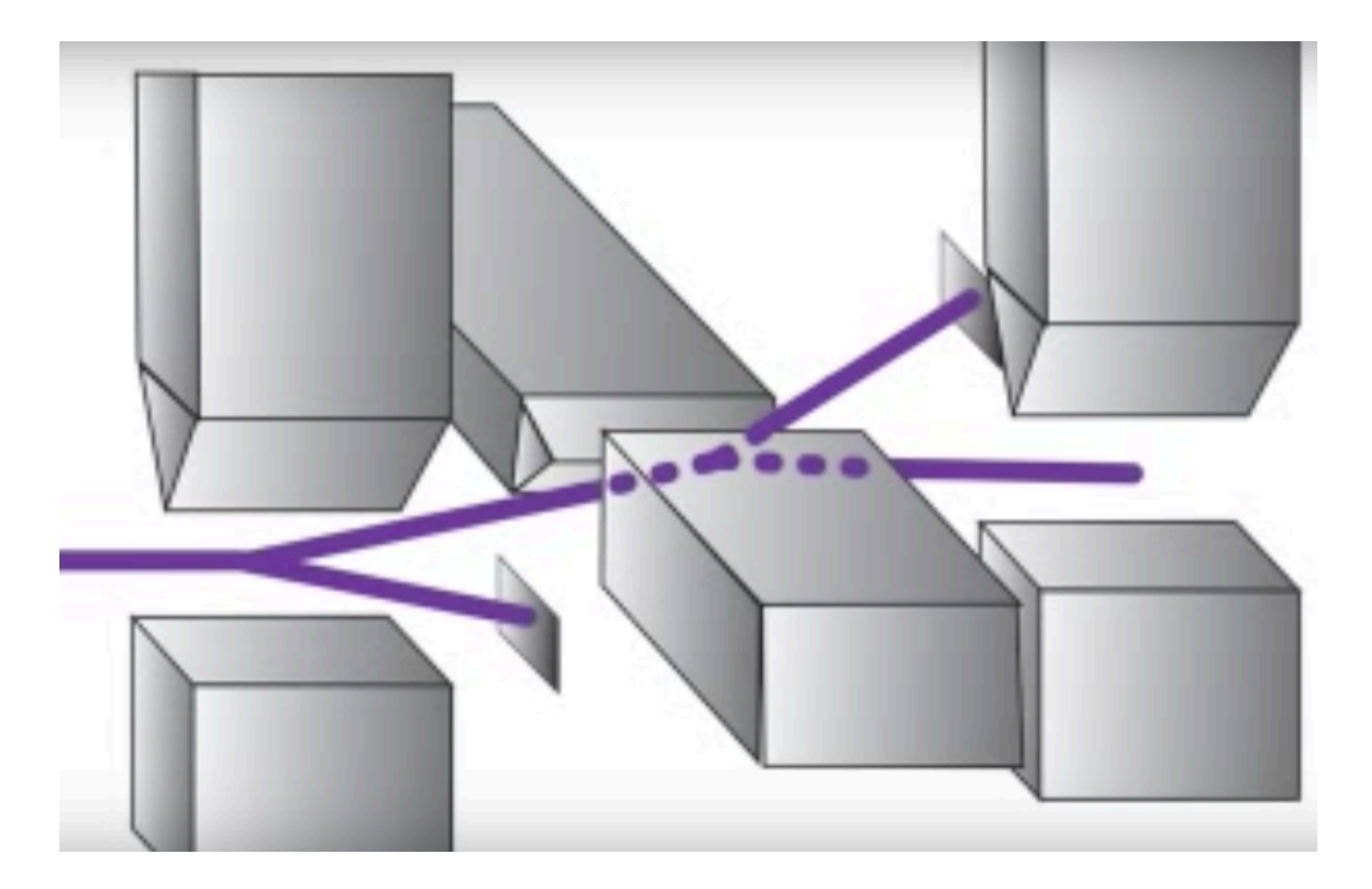

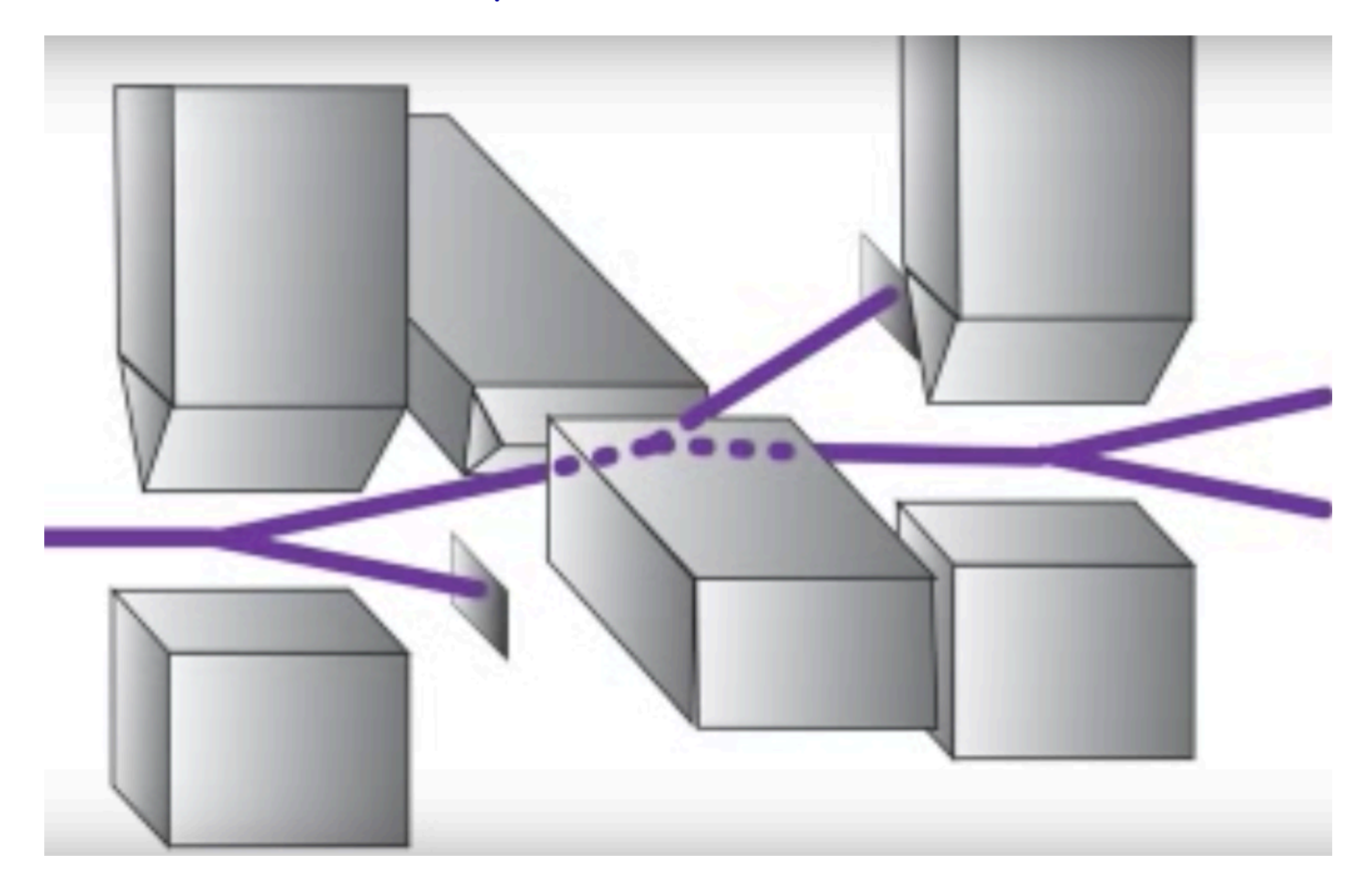

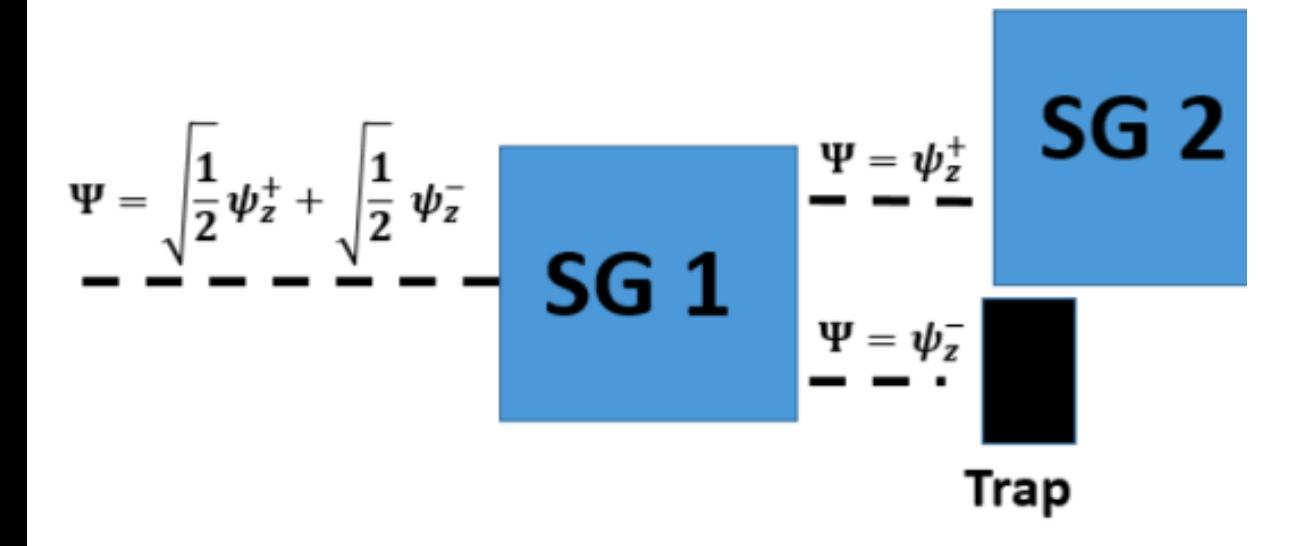

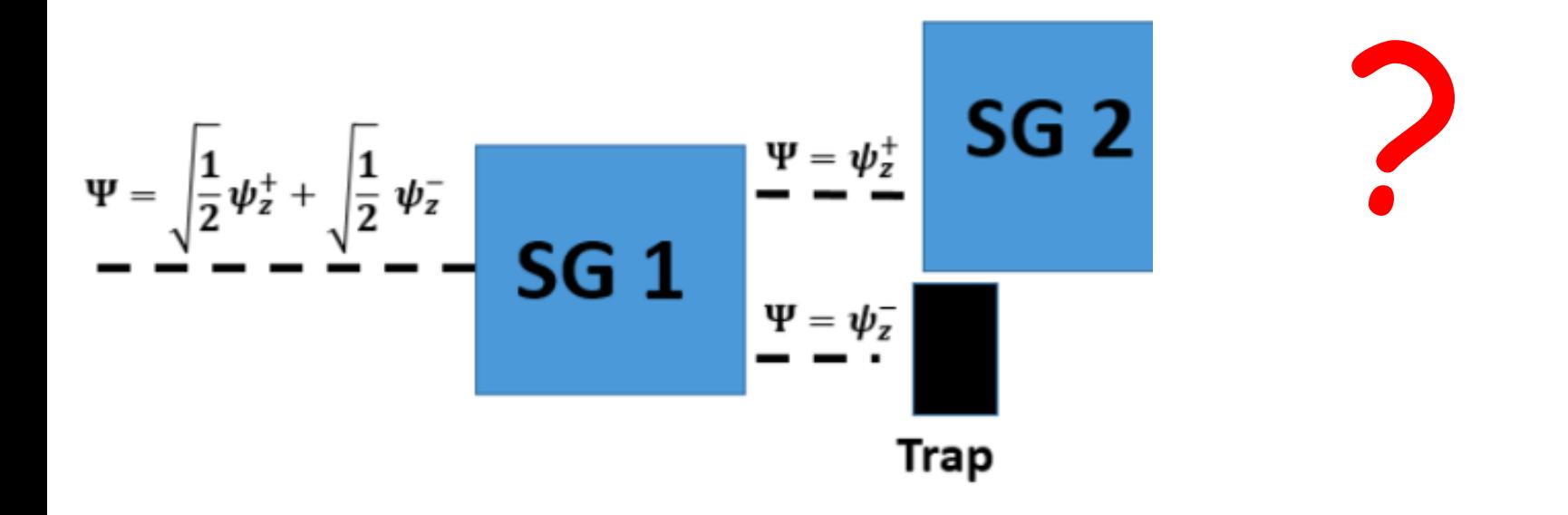

Sabendo que a partícula está no estado  $|\uparrow\rangle$  , qual é o resultado da medida na componente x ?

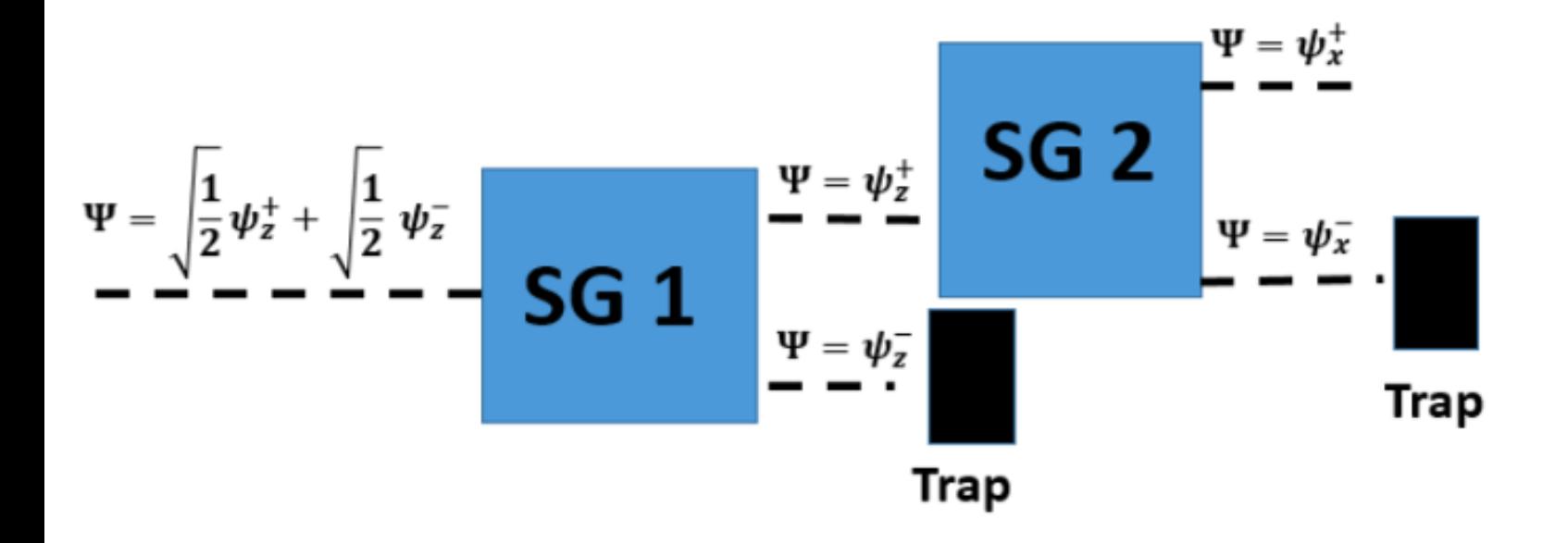

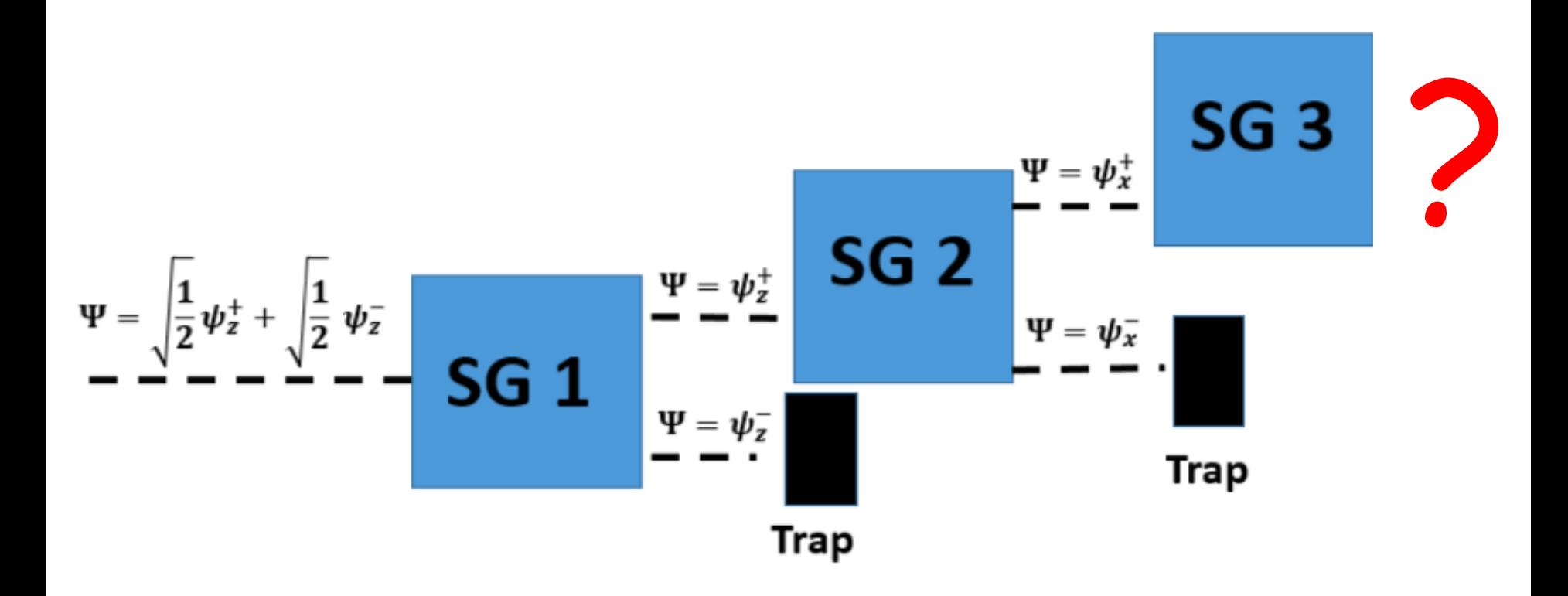

Sabendo que a partícula esteve no estado  $|\uparrow\rangle$ , que depois esteve no estado  $|x_+\rangle$ qual é o resultado de nova medida da componente z ?

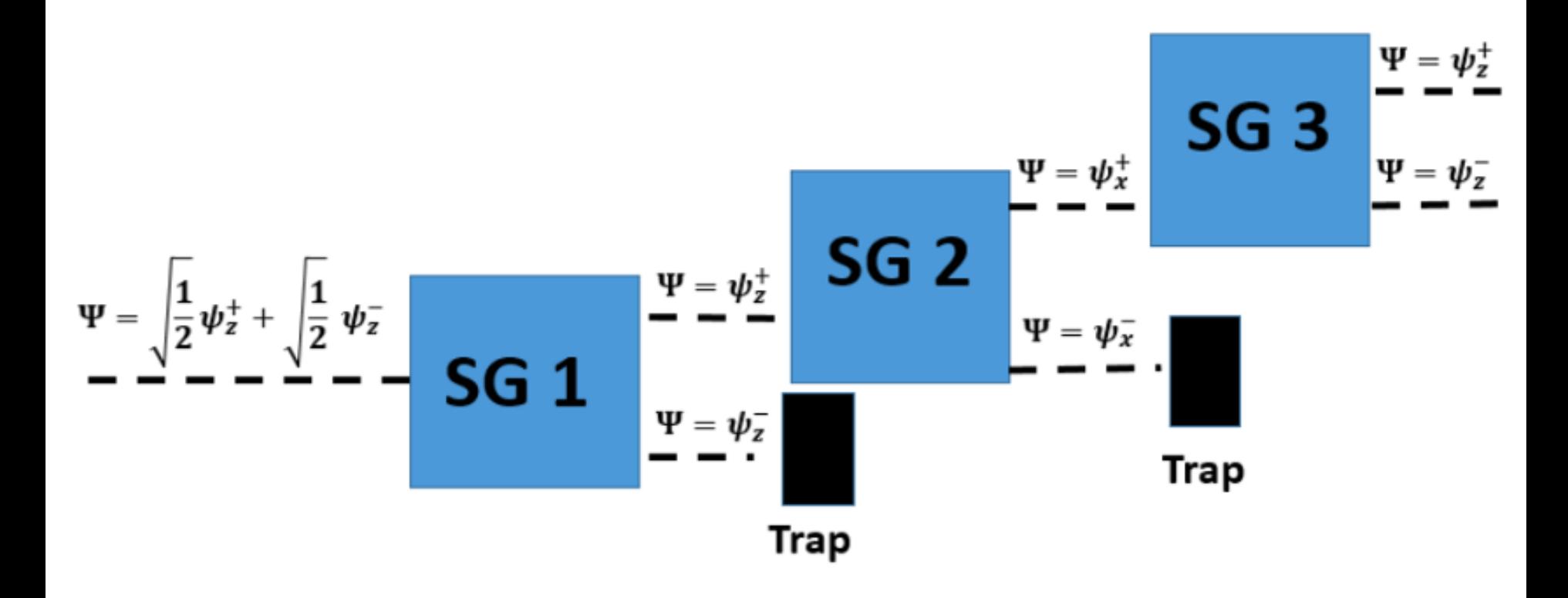

#### Medidas sequenciais: uma medida "apaga a memória" da outra !

Medidas alteram o estado

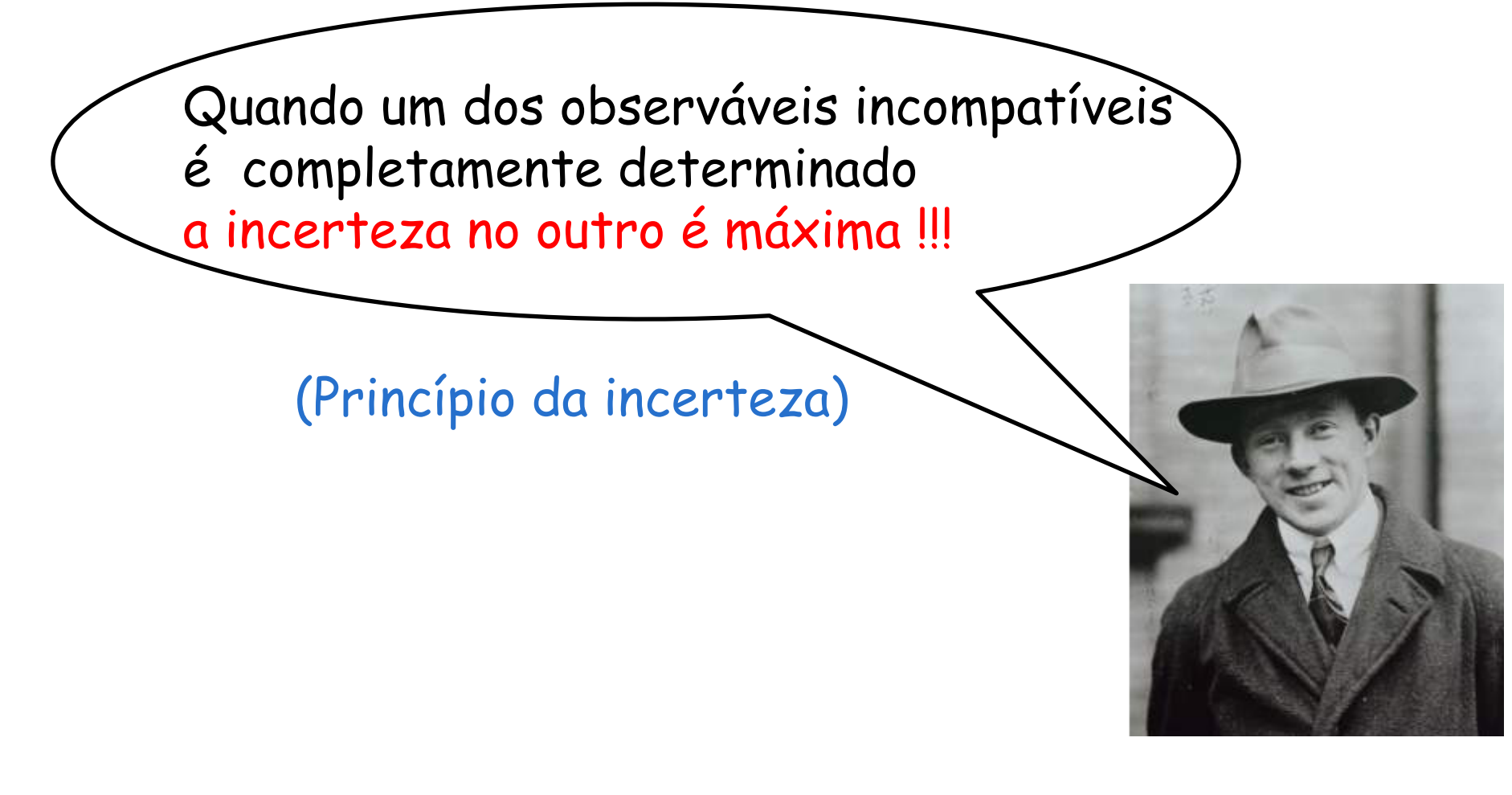

W. Heisenberg (1901 -1976)

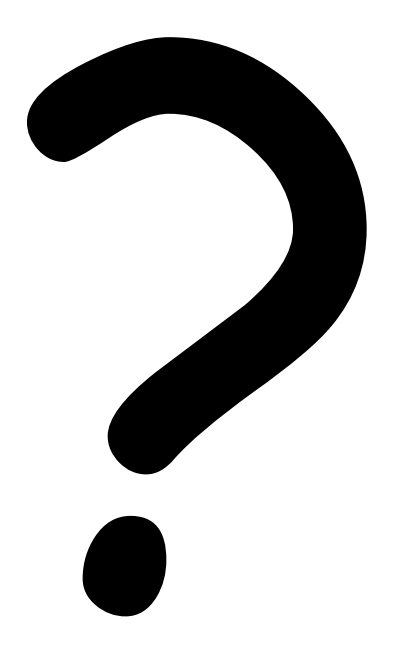